# **Formelsammlung Baubetrieb**

**Zusammengestellt von: Dr. Holger Schopbach Andre Sennhenn** 

# UNIKASSEL VERSITAT

**Institut für Bauwirtschaft**

**IBW** 

Stand: 18.11.2021

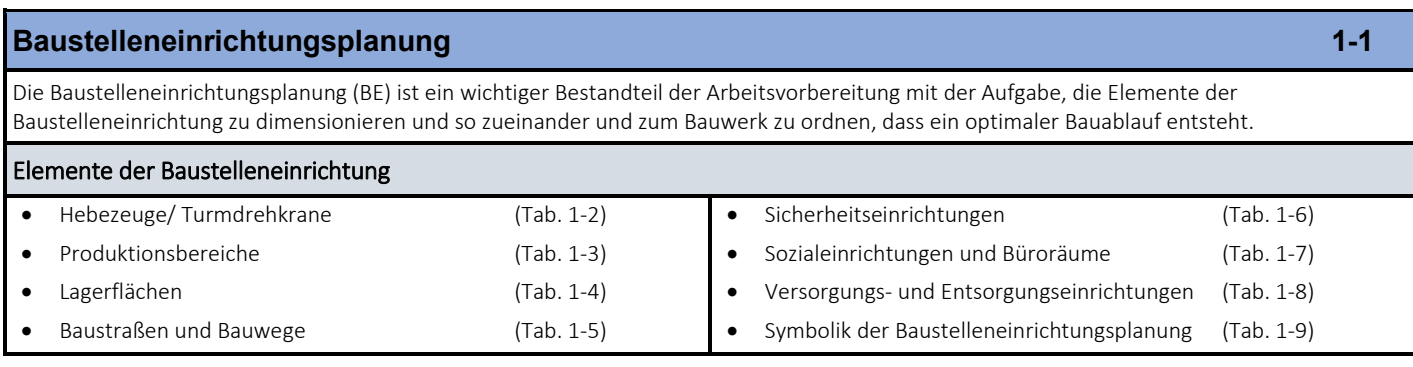

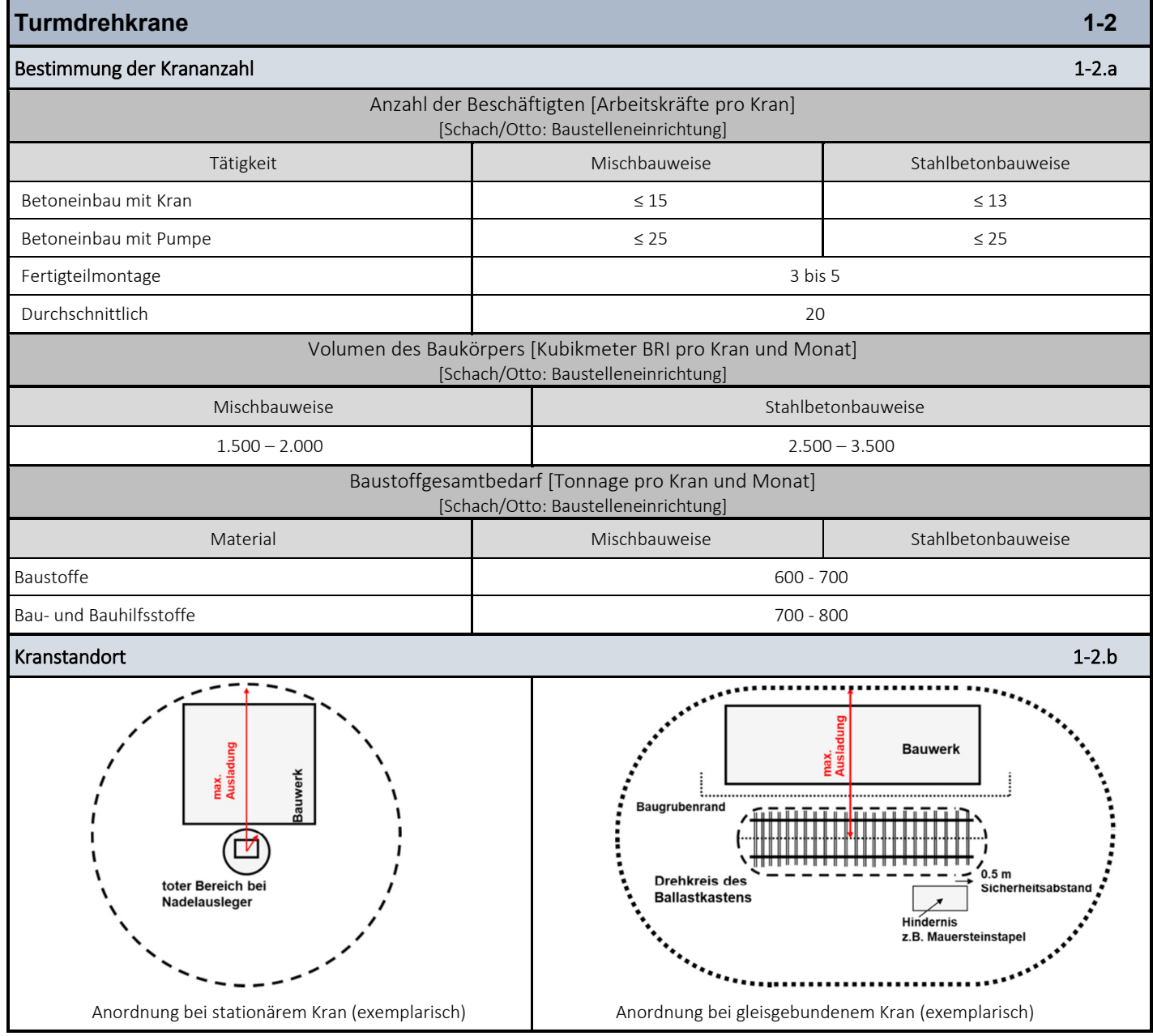

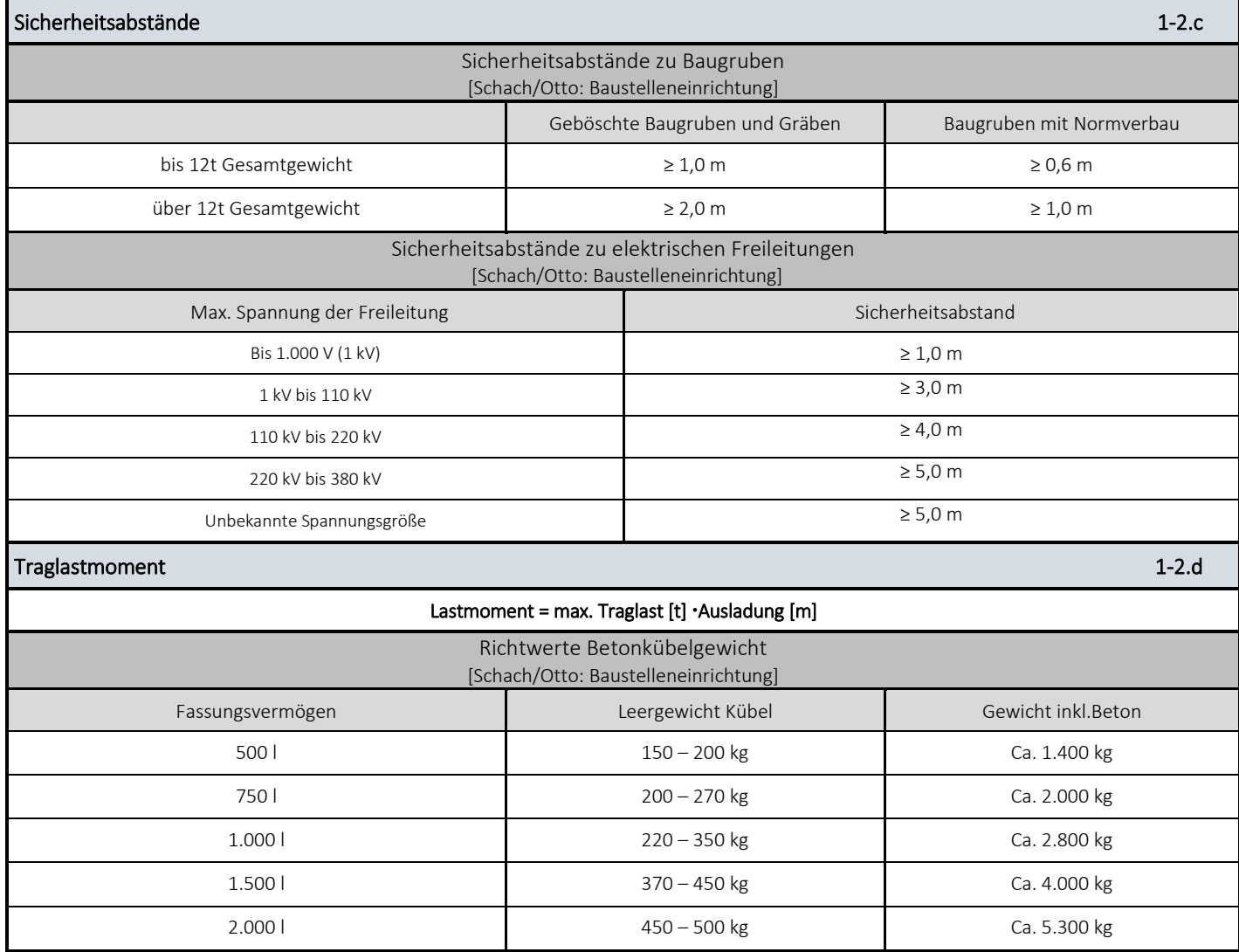

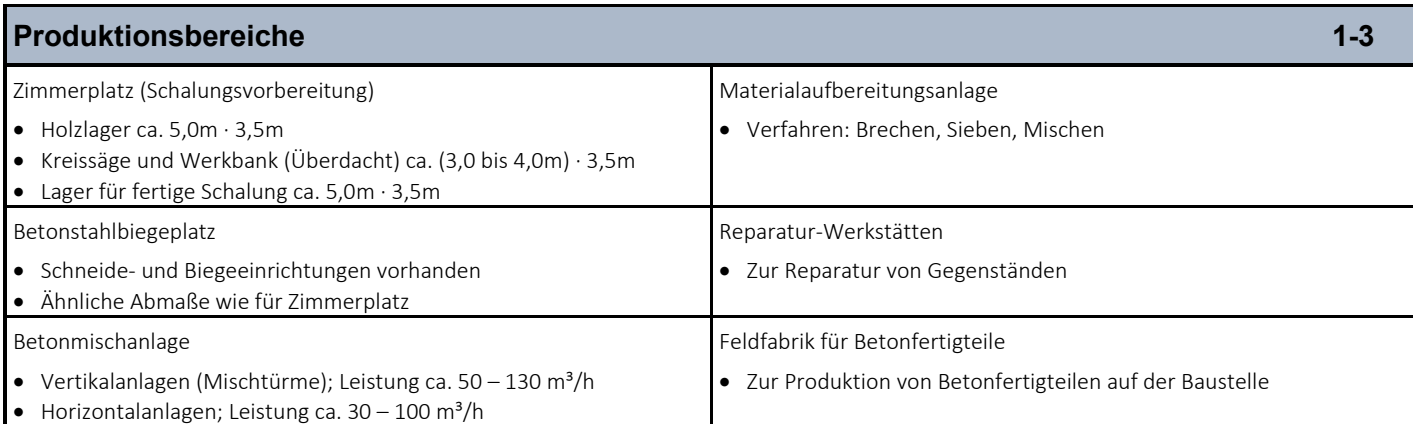

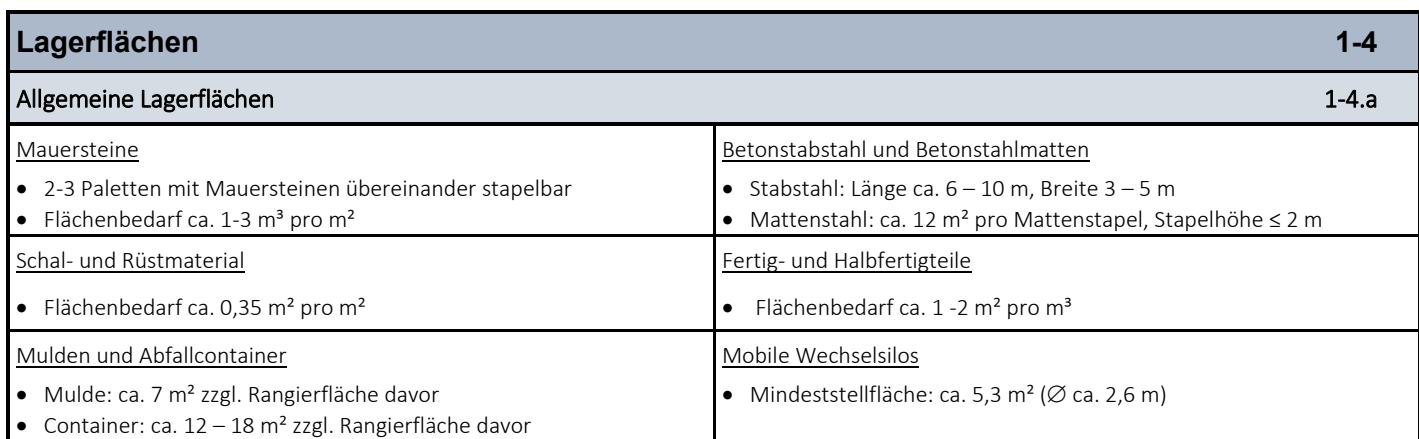

# **Lagerflächen für Erdaushub und Oberboden** 11. Des anderes auch der Erdaushub und der Erdaushub 11. Des anderes 1

$$
V = \frac{A_u + A_o}{2} \cdot h
$$
  
\n
$$
A_o = Theoretische Grundrissfläche in Höhe der oberen\nBaugrubenkante\n
$$
h = mittlere Baugrubentiefe\n= (Summe Höhen in Ecken) / (Anzahl der Ecken)
$$
$$

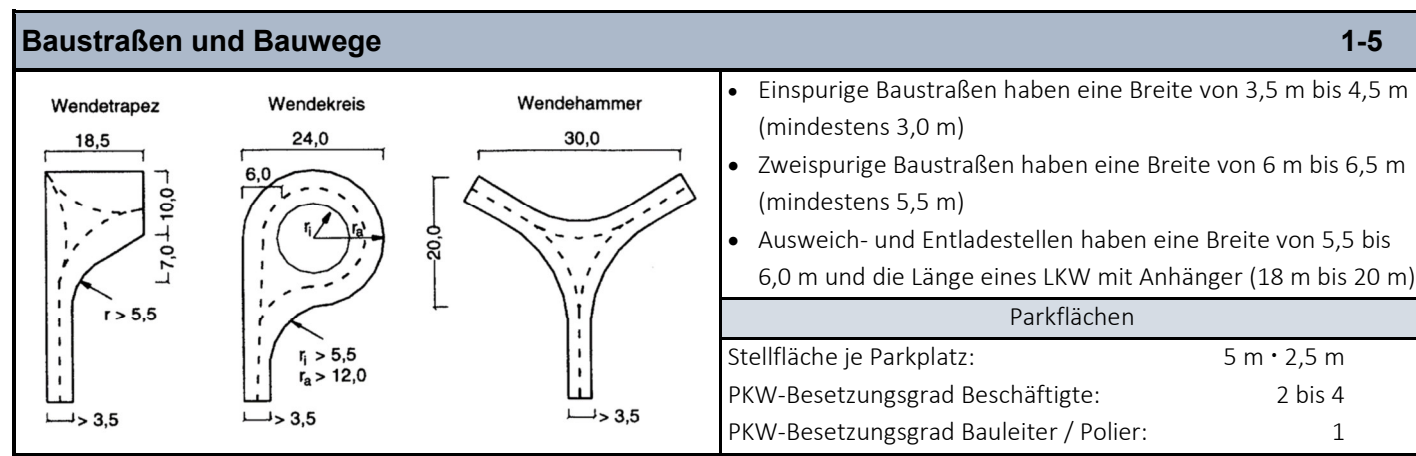

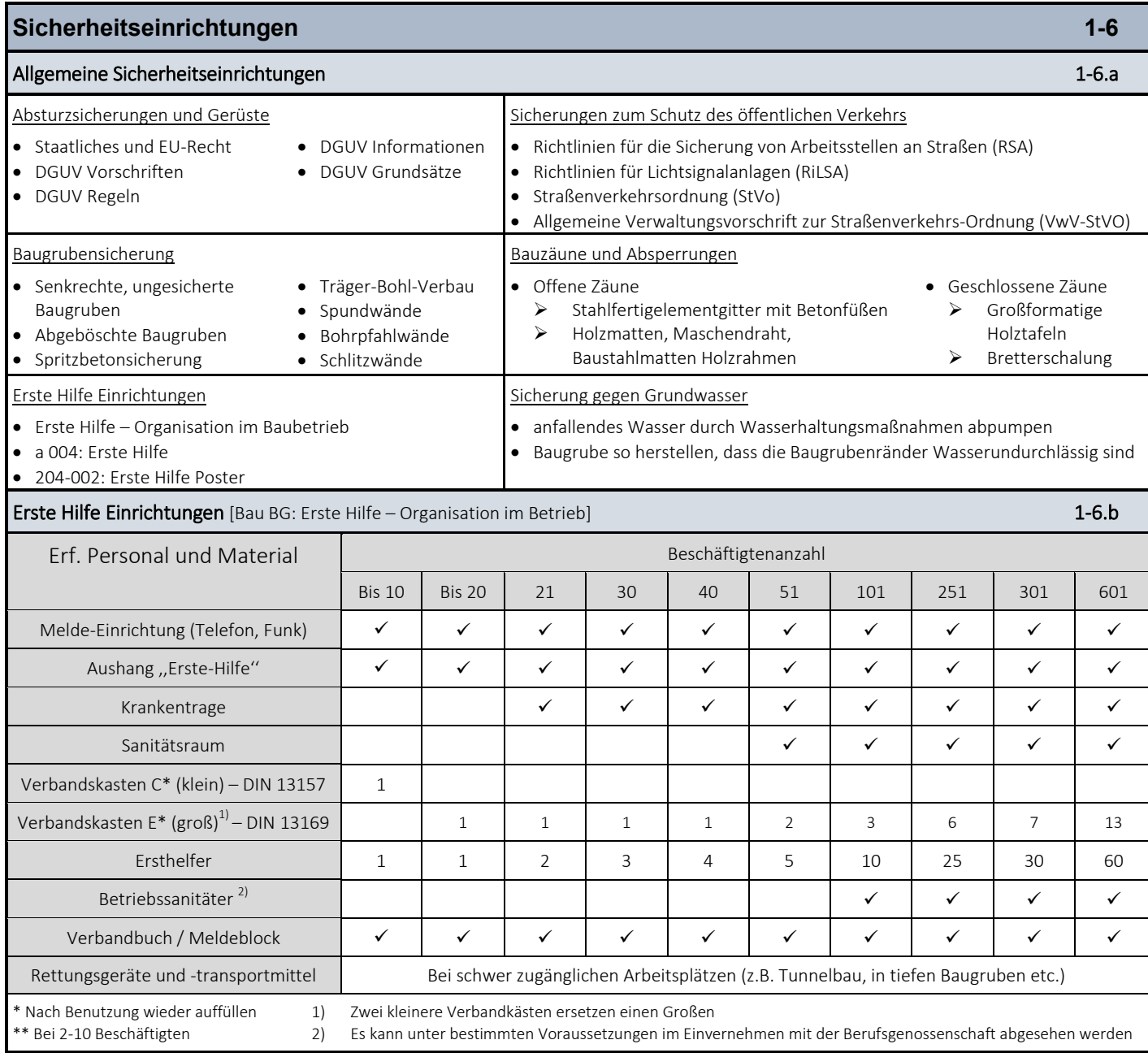

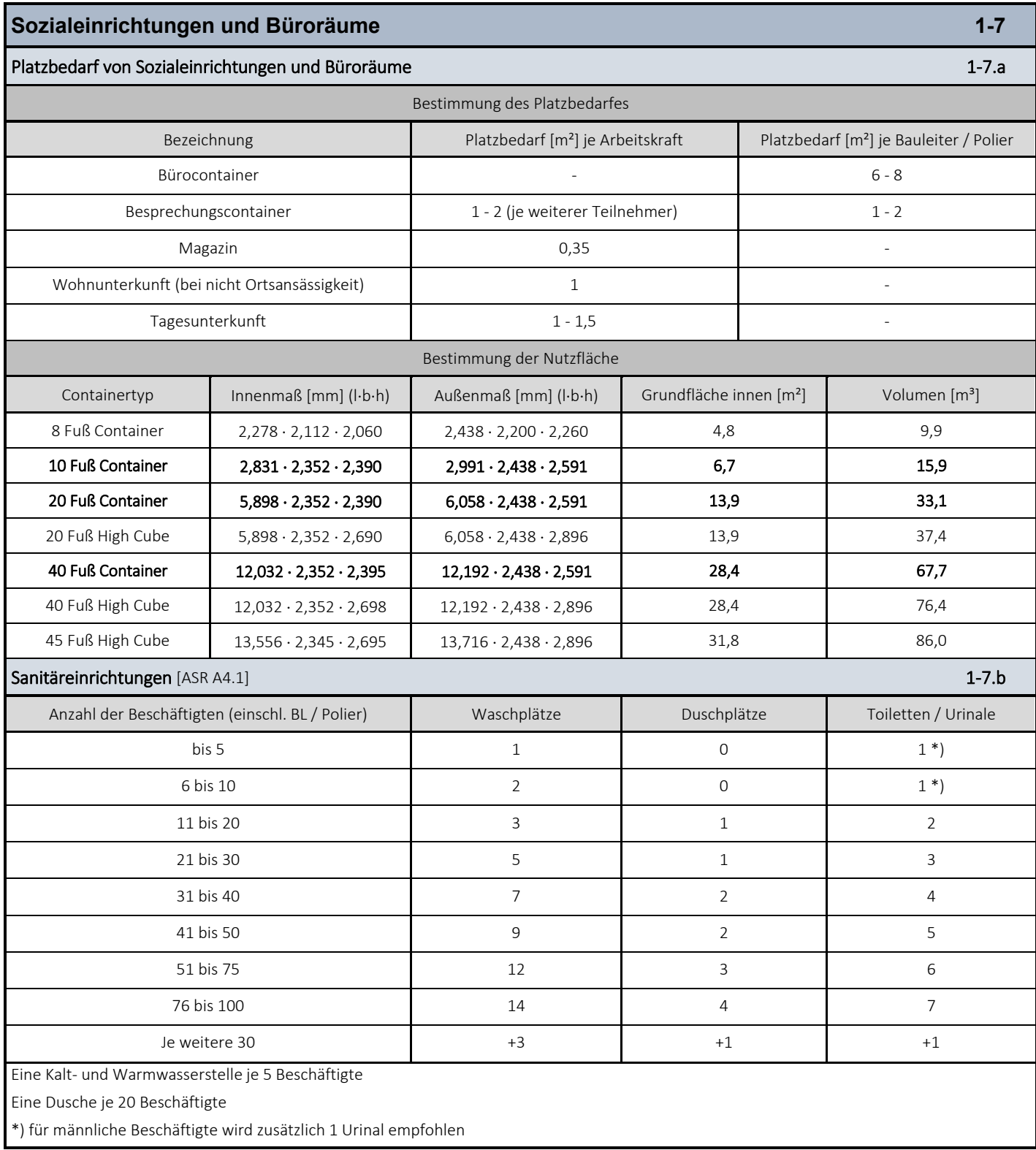

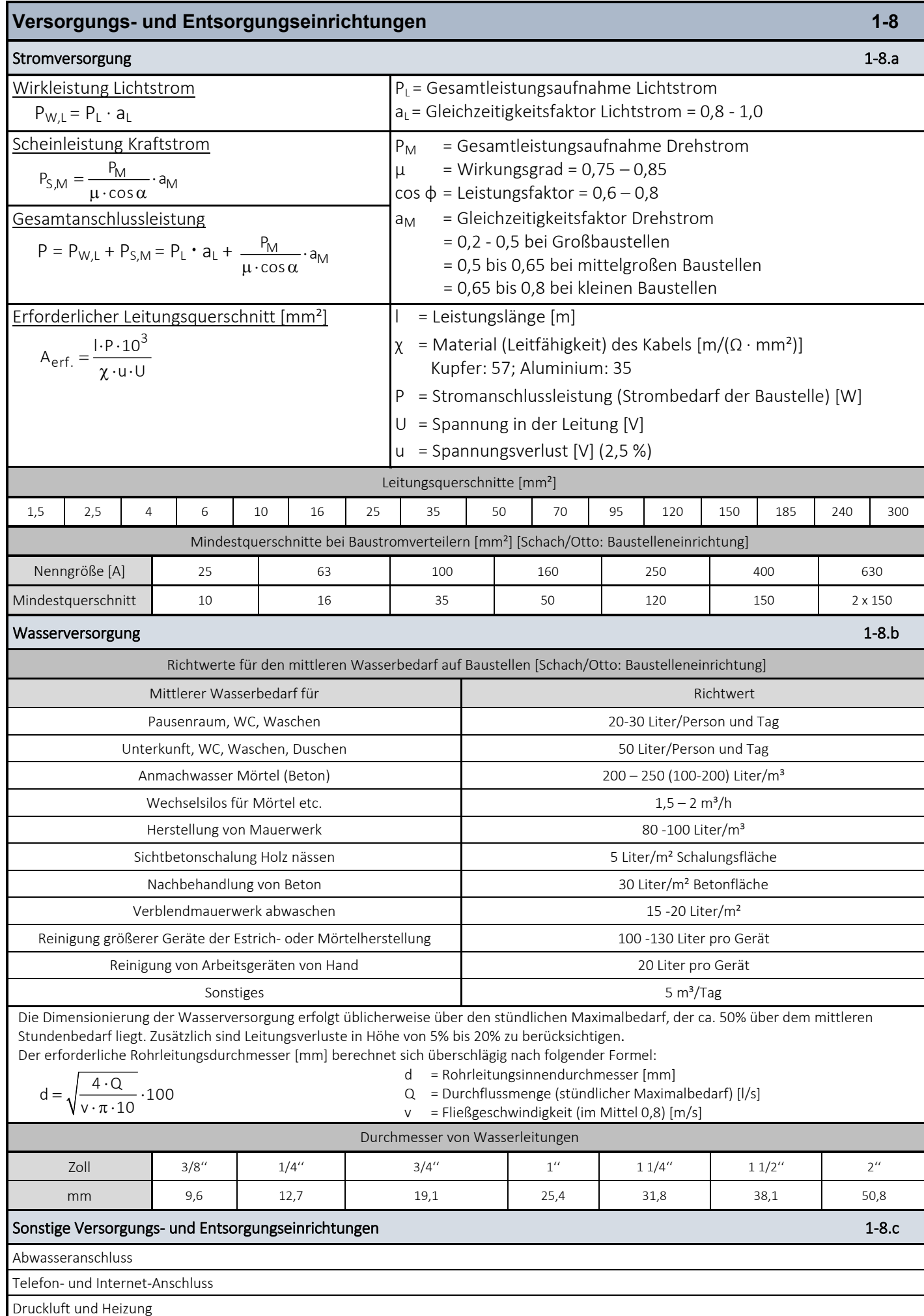

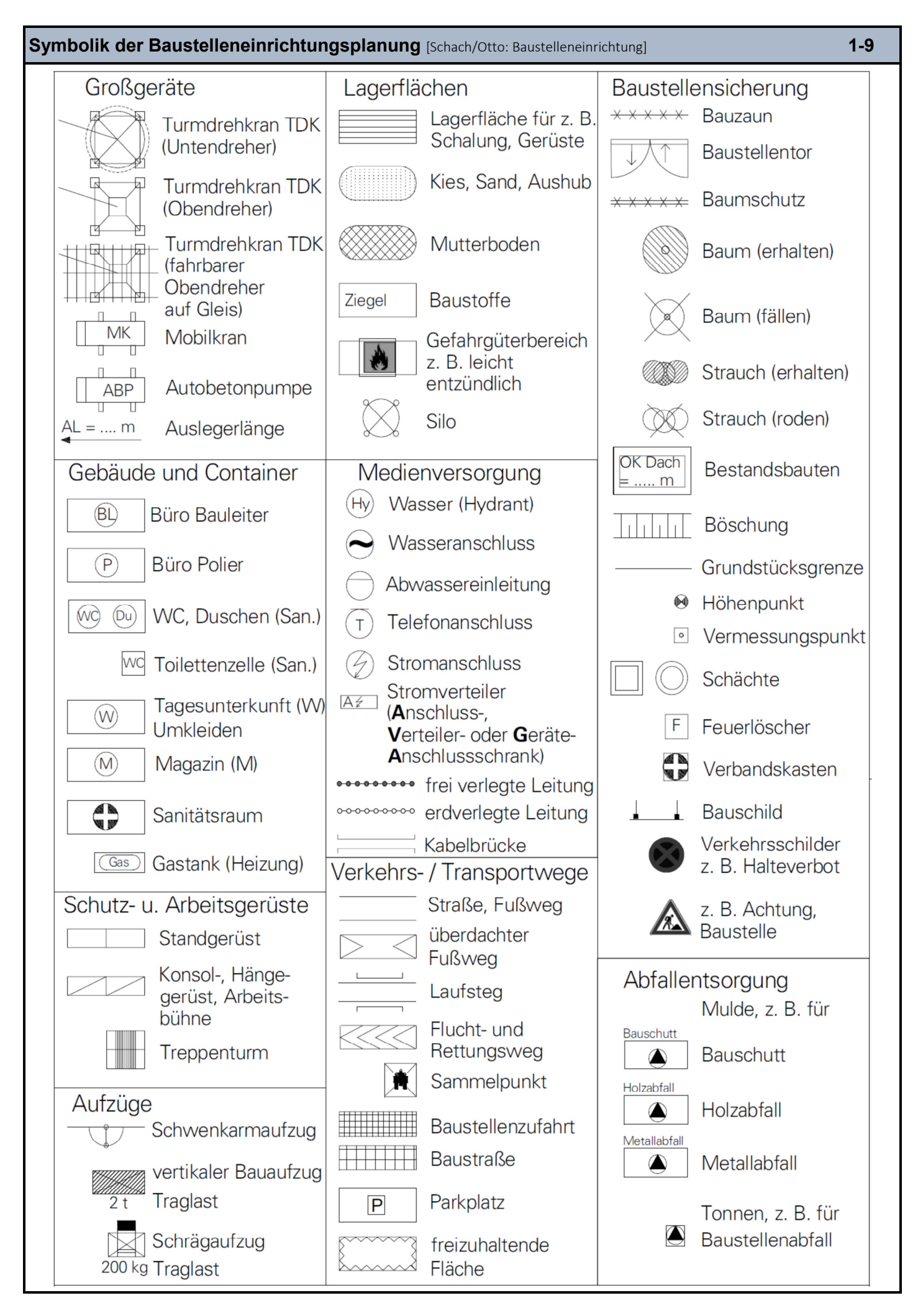

## **Bauablaufplanung 2-1**

Die Bauablaufplanung ist ein wichtiger Bestandteil der Arbeitsvorbereitung vor Beginn der Ausführung mit dem Ziel der Ermittlung eines möglichst reibungsfreien und ungestörten Bauablaufes im vertraglich vorgesehenen Zeitraum. Ebenfalls soll gewährleistet werden, dass die Kapazitäten optimal eingesetzt werden.

#### Reihenfolge der Ablaufplanung

- 1. Leistungen der Leistungsbeschreibung entnehmen und zu Vorgängen zusammenfassen, Vorgangsliste aufstellen
- 2. Aufwandswerte als Grundwerte für die einzelnen manuellen und maschinellen Arbeiten ermitteln
- 3. Erstellungsdauer der einzelnen Vorgänge berechnen
- 4. Abhängigkeiten der Vorgänge festlegen
- 5. Entwurf eines vorläufigen Bauzeitplans auf Grund der vorgegebenen Termine
- 6. Ungefähren Einsatz der Betriebsmittel und des Personals ermitteln (vorl. Geräteliste, Personalbedarfsliste, Zeitraum Materialbedarf)
- 7. Überprüfung und Korrektur des vorläufigen Bauzeitplans (Verfügbarkeit der Maschinen, Arbeitskräfte, Lieferzeiten Baustoffe)
- 8. Vergleich mit den Vertragsterminen

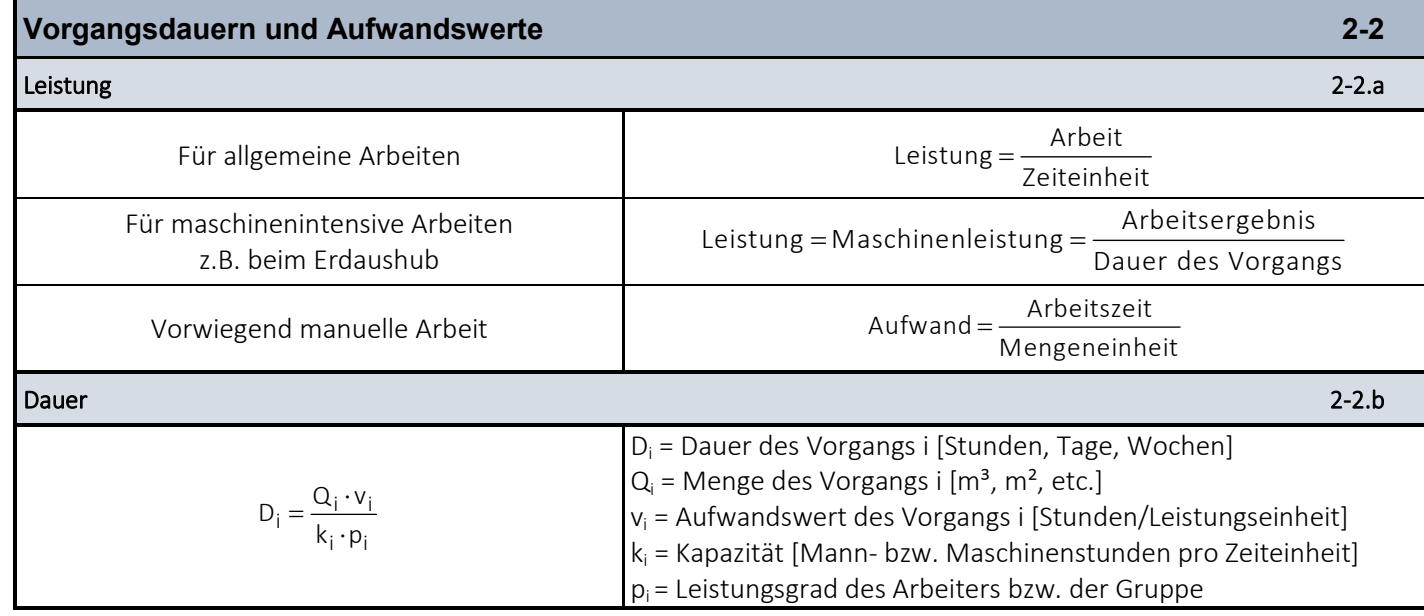

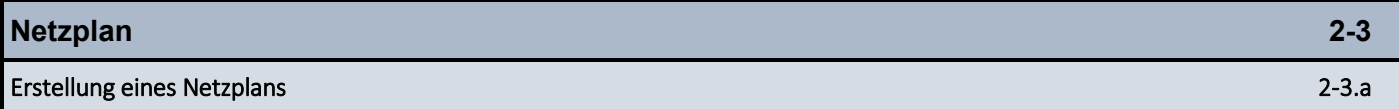

#### 1. Schritt: Vorarbeiten

In einem ersten Schritt müssen alle Vorgänge beschrieben und in einer Vorgangsliste erfasst werden. Anschließend müssen die Dauern der einzelnen Vorgänge ermittelt und ebenfalls in der Vorgangsliste notiert werden.

#### 2. Schritt: Analyse des Ablaufes

Im nächsten Schritt müssen die Abhängigkeiten der einzelnen Vor-gänge erfasst werden. Dafür werden in der Vorgangsliste hinter jedem Vorgang die Vorgänger erfasst und die zeitlichen Abhängigkeiten als Anfangs-Anfangs-Folge ermittelt. Daraus resultierend wird der Netzplan mit seinen einzelnen Vorgängen (Knoten) und den Beziehungen (Kanten bzw. Pfeile) sowie der zeitlichen Abfolge (Zeiten an den Kanten) erstellt. Alternativ können die Abhängigkeiten und die zeitlichen Zusammenhänge auch direkt bei der Erstellung des Netzplans erfasst werden.

#### 3. Schritt: Analyse der Zeit

In diesem Schritt erfolgt die Zeitplanung pro Vorgang und damit einhergehend für die komplette Maßnahme. Nach definierten Regeln werden nacheinander für die einzelnen Vorgänge frühester Anfang und frühestes Ende, spätester Anfang und spätestes Ende sowie Zeitreserven (Puffer) ermittelt. Die Vorgänge ohne zeitliche Reserven bilden den sogenannten kritischen Weg ab: zeitliche Verzögerungen bei diesen Vorgängen führen zu einer Verzögerung der Gesamtmaßnahme.

#### 4. Schritt: Analyse der Ressourcen

Nachdem die Zeitplanung abgeschlossen wurde, erfolgt die Ermittlung der erforderlichen Kapazitäten an Arbeitskräften, Geräten und Materialien. Insbesondere der Einsatz an Arbeitskräften sollte über die Laufzeit der Maßnahme gesehen einigermaßen ausgeglichen sein und keine ständigen Sprünge aufweisen. Daraus resultierend ergeben sich ggf. nochmals zeitliche Verschiebungen im Netzplan.

#### 5. Schritt: Analyse der Kosten

Nachdem die Zeit- und Ressourcenplanung abgeschlossen ist, erfolgt als letzter Schritt die Analyse der Kosten.

#### Elemente eines Netzplans 2-3.b

- $V = Vorgang$ , dargestellt als Rechteck
- $\rightarrow$  = Abhängigkeit, dargestellt als Pfeil
- Z = zeitlicher Mindestabstand der Beginn-Zeitpunkte bei zwei aufeinanderfolgenden Vorgängen (Anfangsfolge); dargestellt als Zahl am Pfeil

#### Anordnungsbeziehungen 2-3.c

Der einem Vorgang unmittelbar vorgeordneter Vorgang wird als Vorgänger, der einem Vorgang unmittelbar nachgeordneter Vorgang wird als Nachfolger bezeichnet. Zwischen den Vorgängen können folgende Anordnungsbeziehungen angesetzt werden:

### Normalfolge NF:

Anordnungsbeziehung vom Ende eines Vorgangs zum Anfang seines Nachfolgers (Ende-Anfang-Beziehung)

# Anfangsfolge AF:

Anordnungsbeziehung vom Anfang eines Vorgangs zum Anfang seines Nachfolgers (Anfang-Anfang-Beziehung)

# Endfolge EF:

Anordnungsbeziehung vom Ende eines Vorgangs zum Ende seines Nachfolgers (Ende-Ende-Beziehung)

Sprungfolge SF:

Anordnungsbeziehung vom Anfang eines Vorgangs zum Ende seines Nachfolgers (Anfang-Ende-Beziehung)

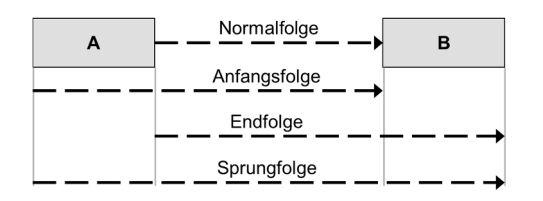

# Berechnung der Vorgangszeiten 2-3.d

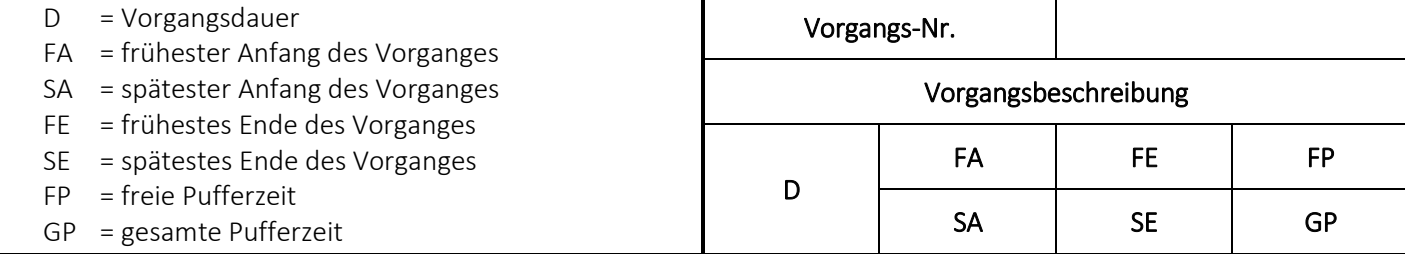

Vorwärtsrechnung

- 1. Beim Startknoten frühesten Anfang gleich Null setzen (FA = 0). Bei der Vorwärtsrechnung wird dann der früheste Anfang eines jeden Vorgangsknotens ermittelt: FAi = FAi-1 + Zi -1 → i
- 2. Für Abhängigkeitszeiten Z die Anfang-Anfang-Beziehung zugrunde legen. Hat ein Vorgangsknoten mehrere Vorgänger, ist für FAi der späteste Wert anzusetzen.
- 3. Nachdem für alle Knoten der früheste Anfang ermittelt wurde, wird anschließend für jeden Knoten das früheste Ende ermittelt: FEi = FAi + D<sup>i</sup>
- 4. Am Ende der Vorwärtsrechnung steht der frühestmögliche Endzeitpunkt des Netzplans fest.

# Rückwärtsrechnung

- 1. Vor Beginn der eigentlichen Rückwärtsrechnung wird das früheste Ende des Netzplanes gleichzeitig als das späteste Ende des Netzplanes eingesetzt: FEZielvorgang = SEZielvorgang
- 2. Bei der Rückwärtsrechnung wird anschließend zunächst der späteste Anfang eines jeden Vorgangsknotens ermittelt: SAi = SA<sub>i+1</sub> – Z<sub>i</sub> → i+1. Hat ein Vorgangsknoten i mehrere Nachfolger, so ist für SAi der früheste Wert anzusetzen.
- 3. Nachdem für alle Knoten der späteste Anfang ermittelt wurde, wird anschließend für jeden Knoten das späteste Ende ermittelt: SEi = SAi + Di

Berechnung der Pufferzeiten

- 1. Pufferzeiten sind Zeitspannen, um die die Lage eines Vorgangs verändert werden kann, ohne dass sich der Endzeitpunkt des verändert. Dabei wird zwischen Gesamtpuffer und freiem Puffer unterschieden.
- 2. Der Gesamtpufferzeit GP ist die Zeitspanne zwischen frühester und spätester Lage eines Vorganges, ohne dass sich die Gesamtdauer des Netzplanes verschiebt; der Gesamtpuffer wird für jeden Vorgangsknoten folgendermaßen ermittelt: GPi = SAi – FAi oder SEi – FEi. Bei mehreren Nachfolgern ist der kleinste Wert für GPi anzusetzen.
- 3. Die freie Pufferzeit FP ist die Zeitspanne, um die ein Vorgang gegenüber seiner frühesten Lage verschoben werden kann ohne die früheste Lage seiner Nachfolger zu beeinflussen. Sie kann nur bei Vorgangsknoten mit einer Gesamtpufferzeit auftreten und wird folgendermaßen ermittelt: FPi = FAi+1 – FAi – Zi→i+1. Bei mehreren Nachfolgern ist der kleinste Wert für FPi zu verwenden.

#### Ermittlung des kritischen Weges

1. Vorgänge mit einem Gesamtpuffer = 0 (SAi = FAi) liegen auf dem kritischen Weg. Der kritische Weg ist die Folge von Vorgängen, deren Gesamtpufferzeit = 0 ist. Der kritische Weg zieht sich durch den gesamten Netzplan, beginnend beim Start-, endend beim Zielknoten. Der kritische Weg wird farbig hervorgehoben!

# **Beispiele 2-4**

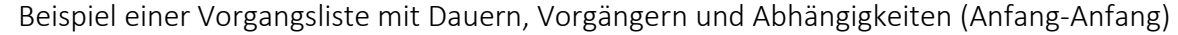

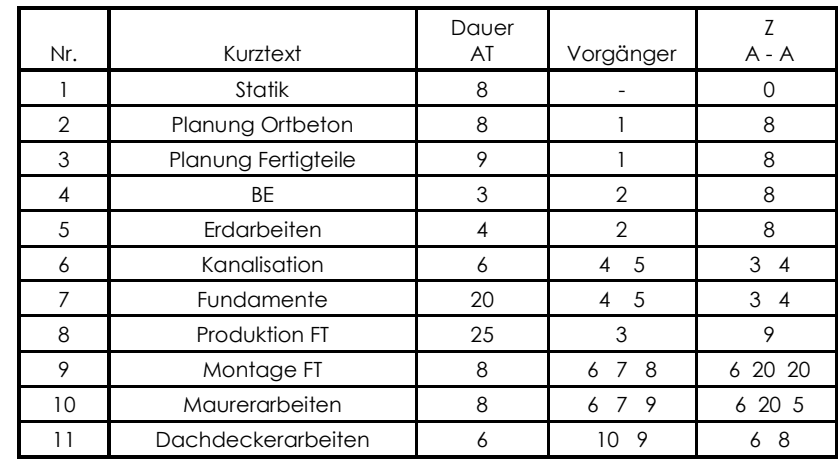

Beispiel für einen Vorgangsknoten-Netzplan inkl. kritischem Weg

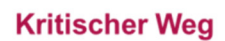

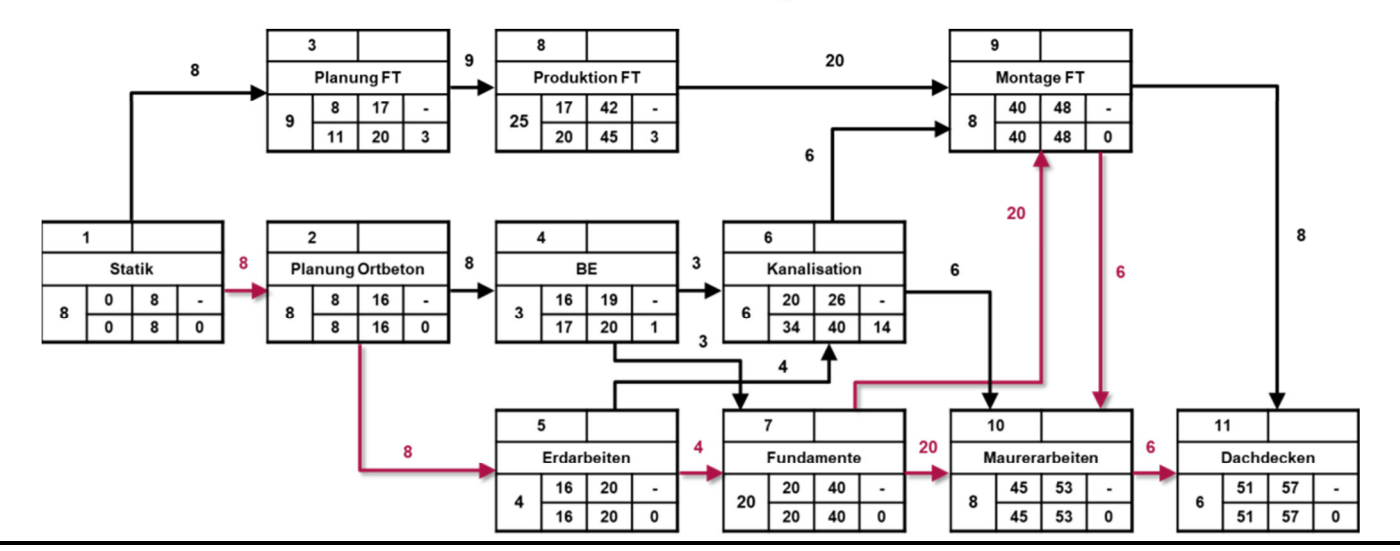

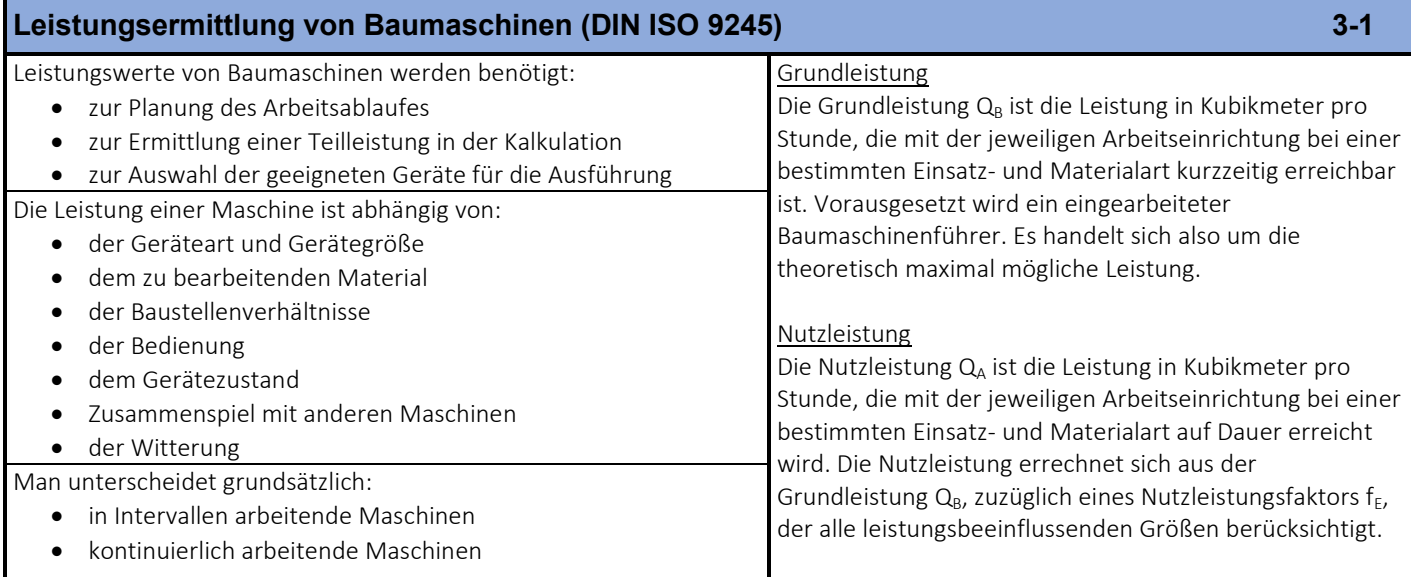

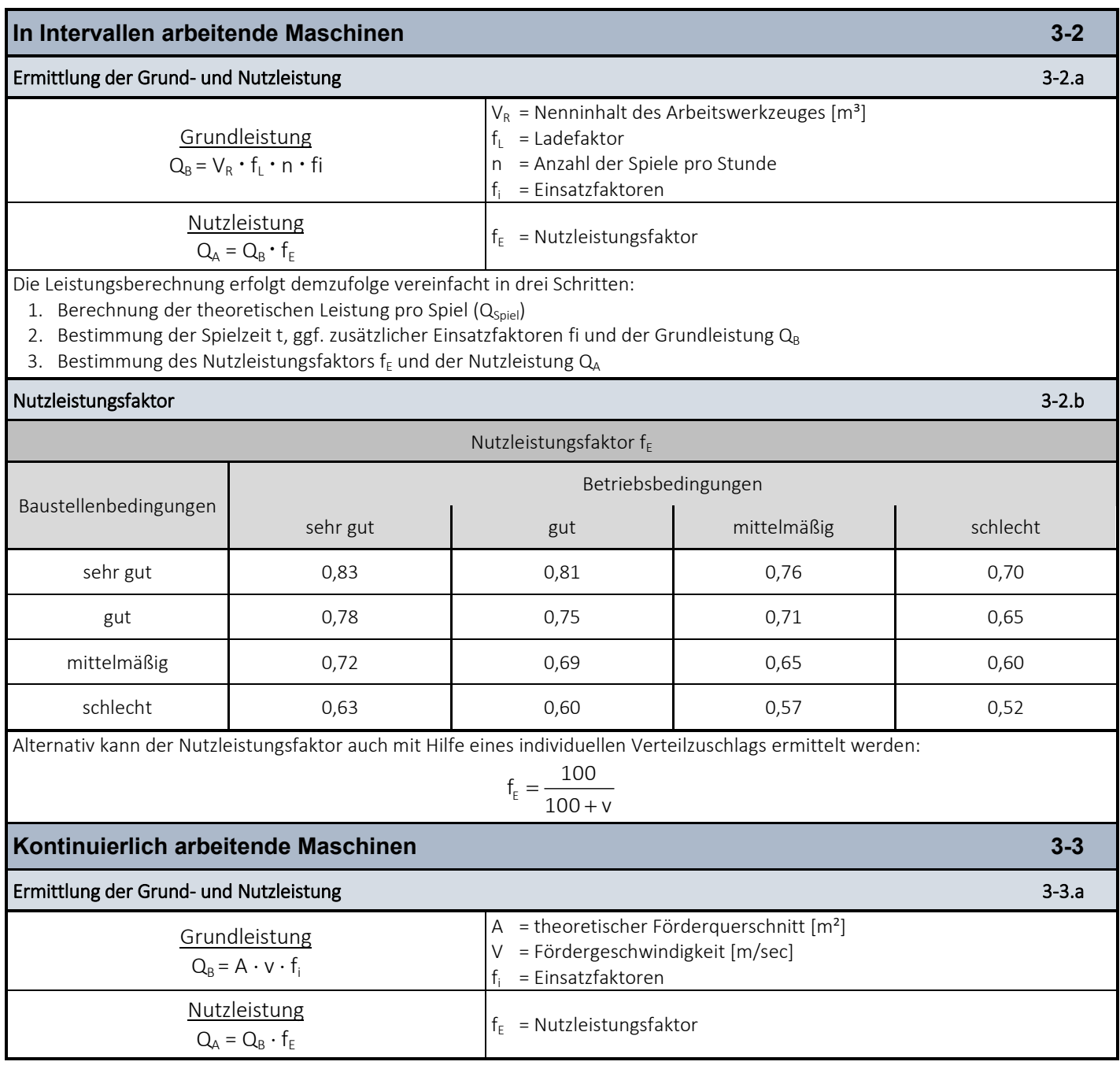

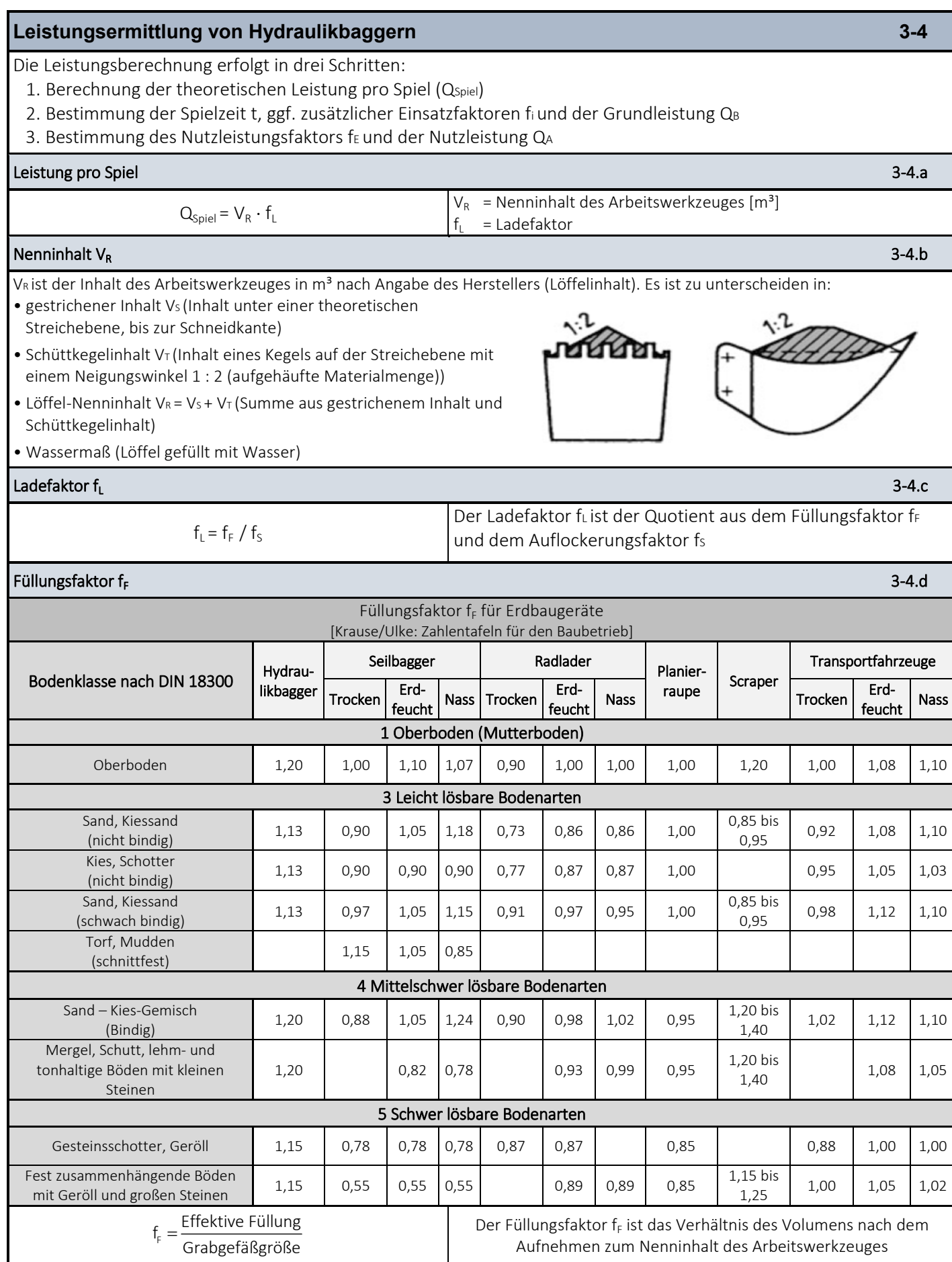

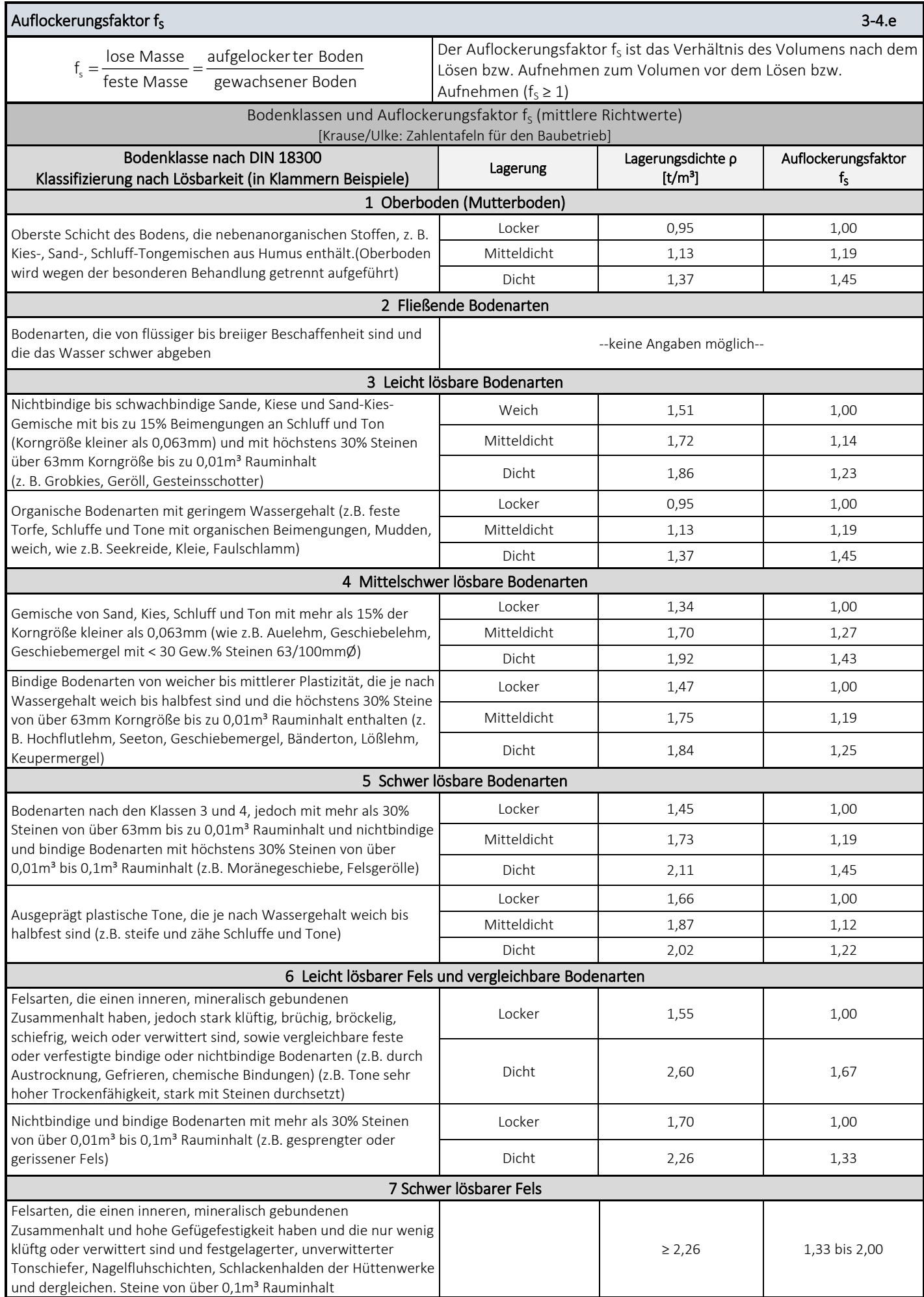

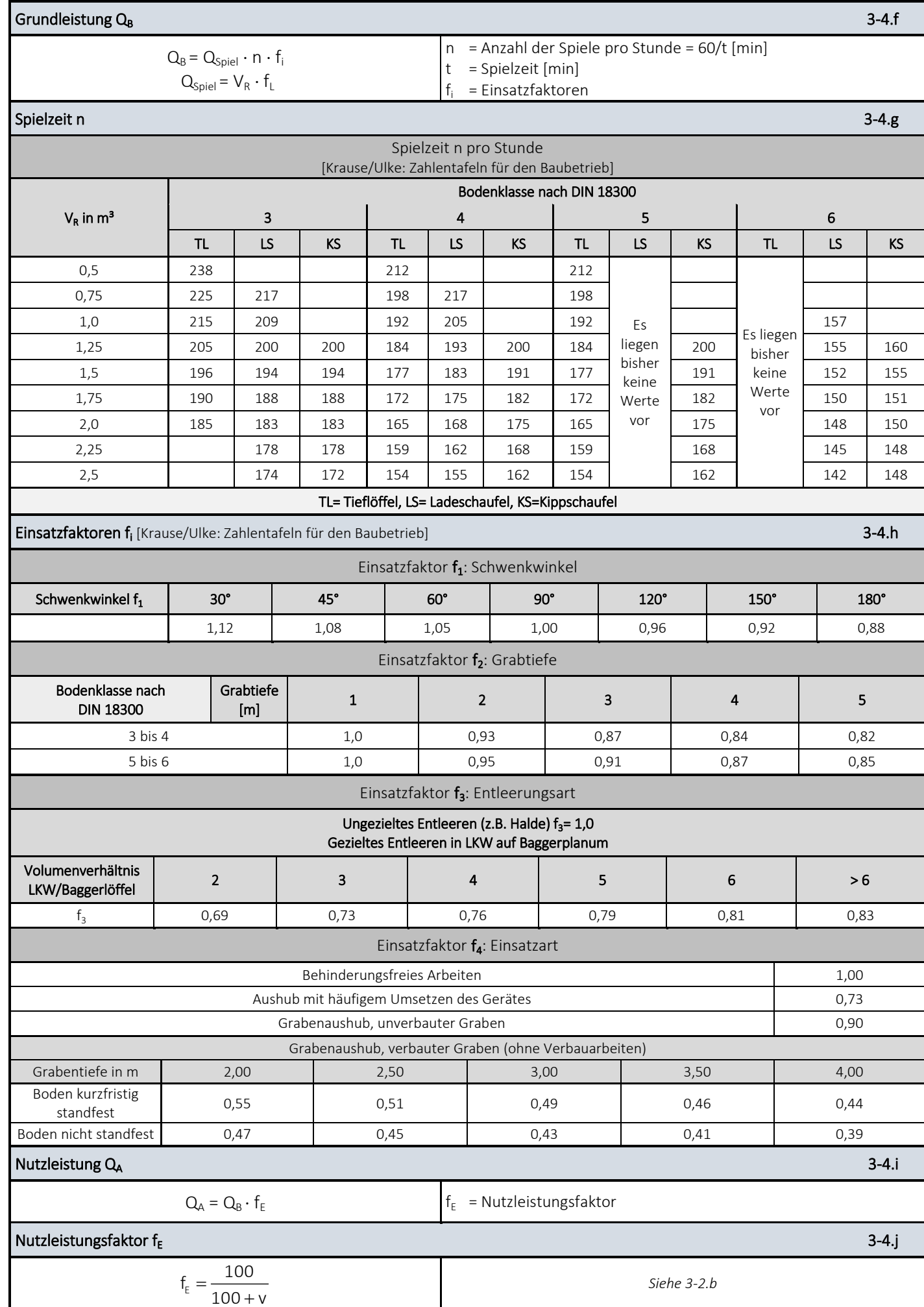

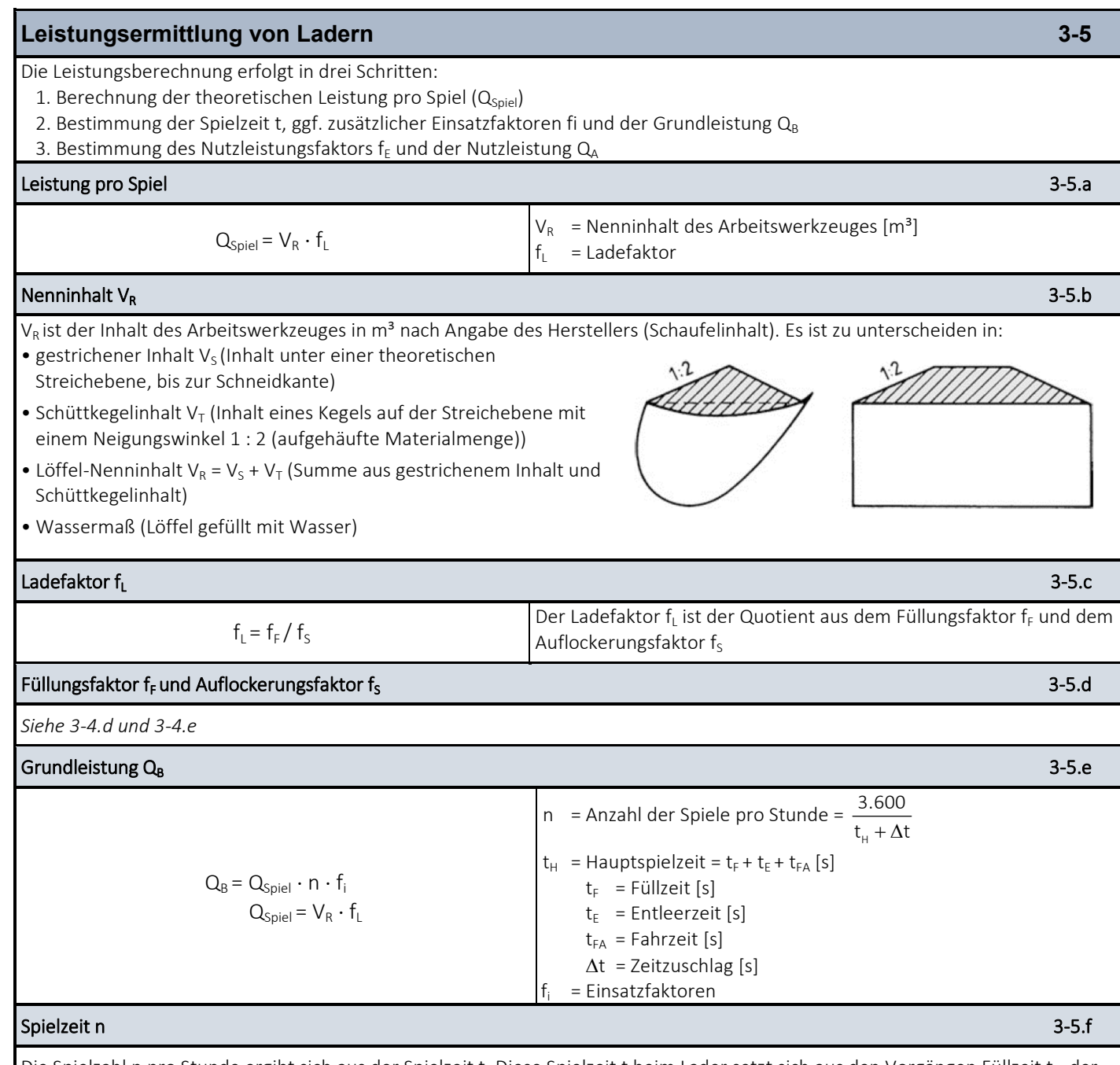

Die Spielzahl n pro Stunde ergibt sich aus der Spielzeit t. Diese Spielzeit t beim Lader setzt sich aus den Vorgängen Füllzeit t<sub>F</sub>, der Entleerzeit t<sub>E</sub> sowie der Fahrzeit t<sub>FA</sub> zusammen. Ebenfalls berücksichtigt werden muss ein Zeitzuschlag Δt.

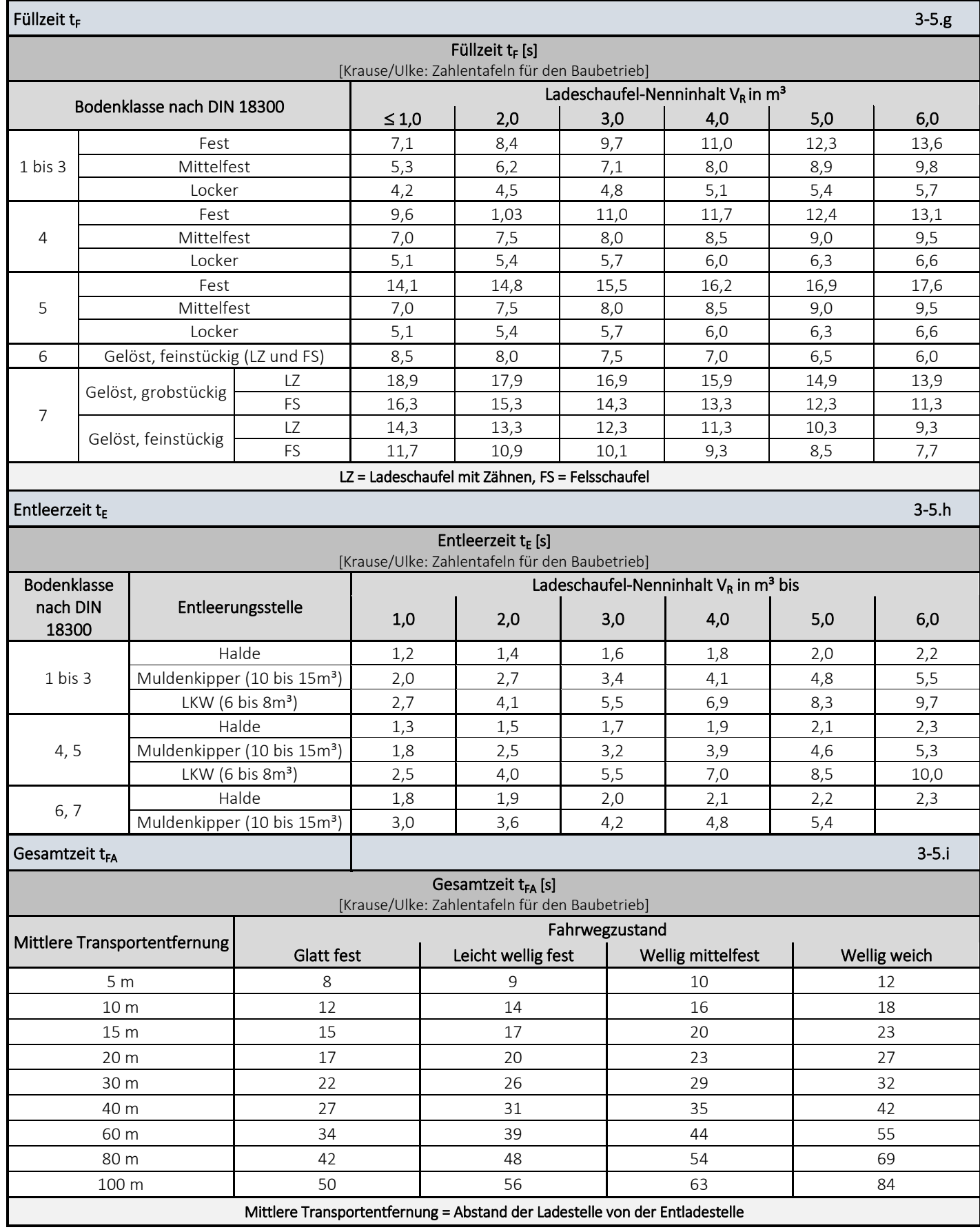

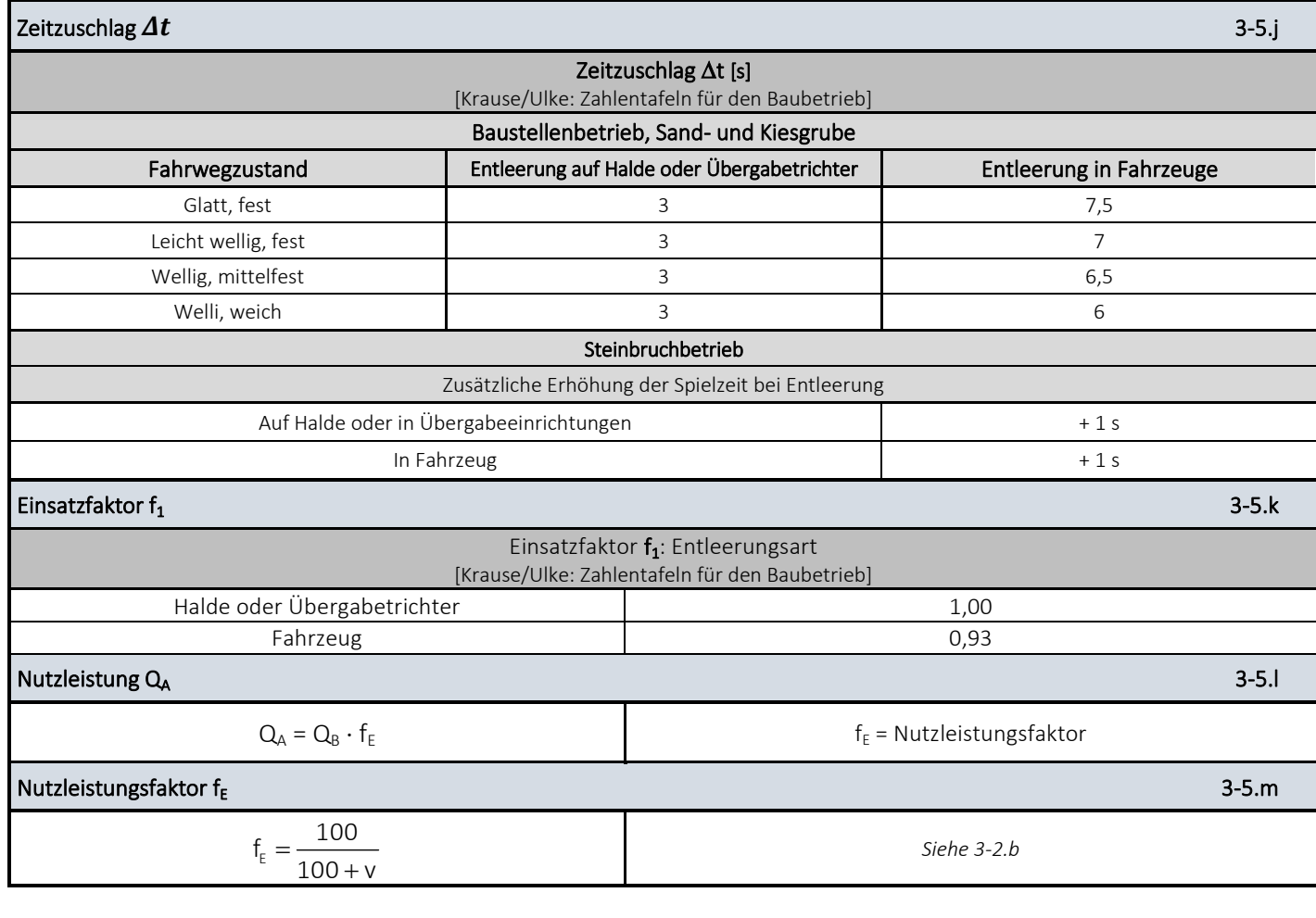

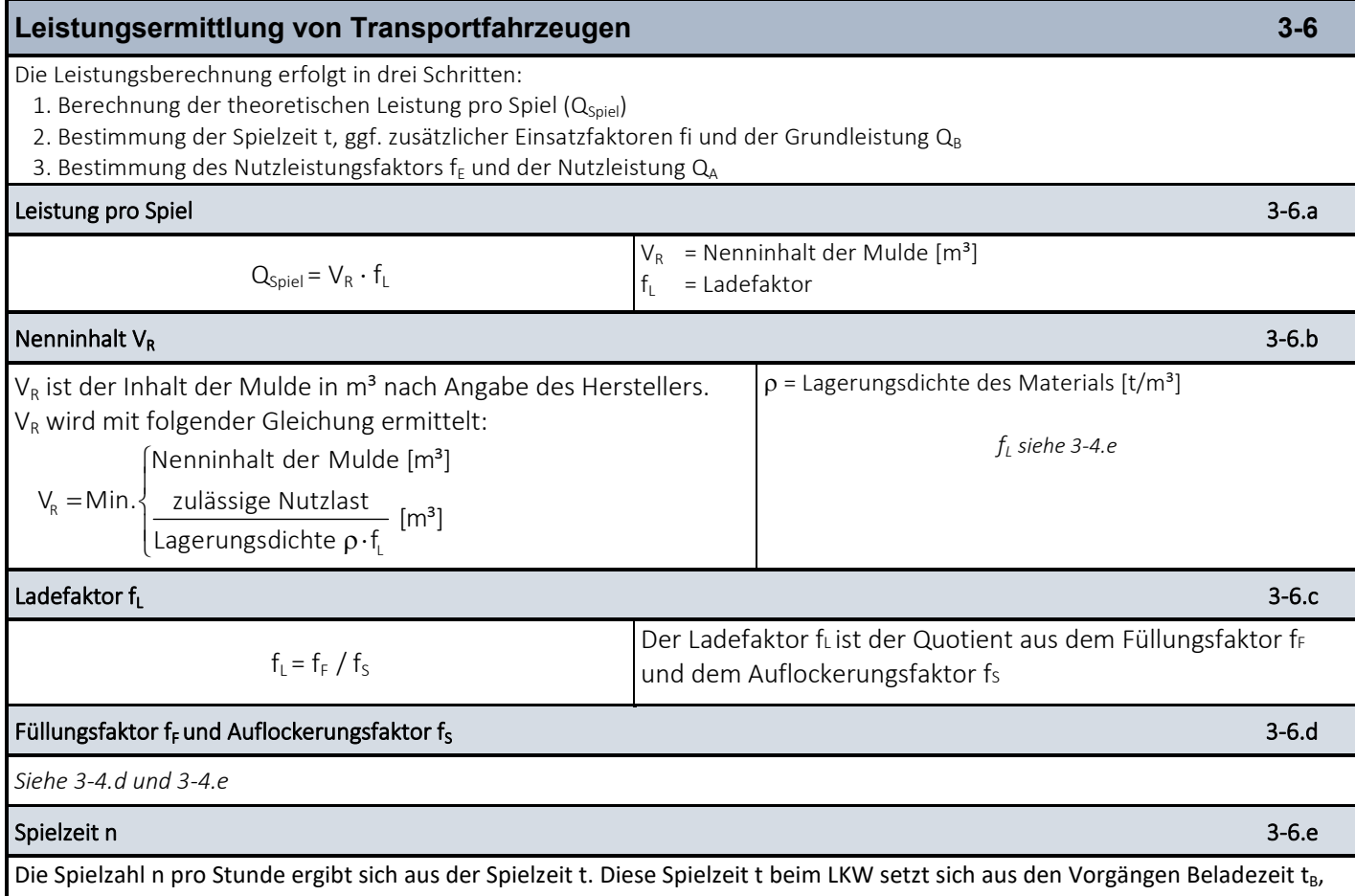

Dauer Lastfahrt t<sub>v,</sub>, Kippzeit t<sub>k</sub>, Dauer Leerzeit t<sub>L</sub> sowie der Wagenwechselzeit t<sub>w</sub> zusammen.

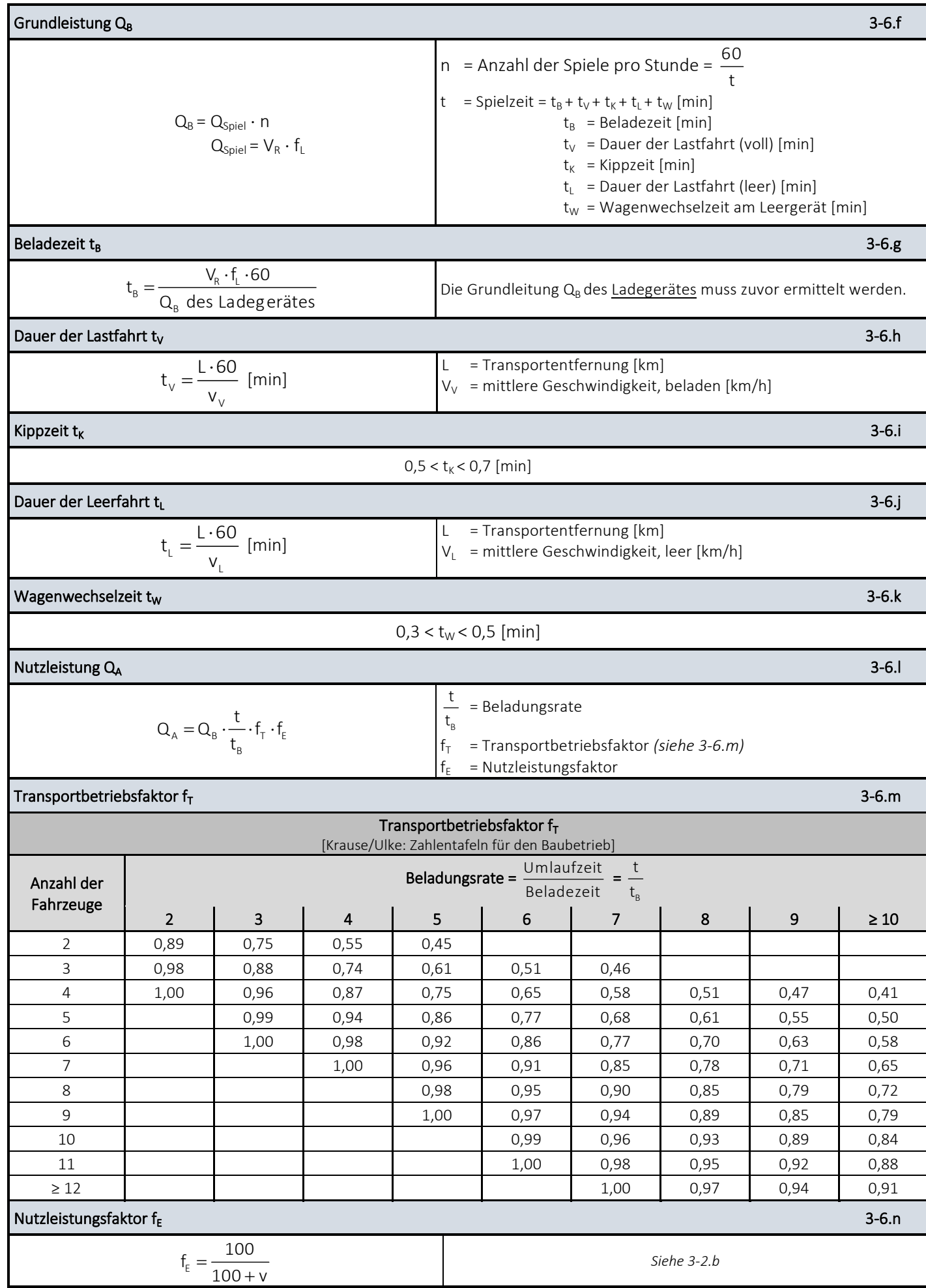

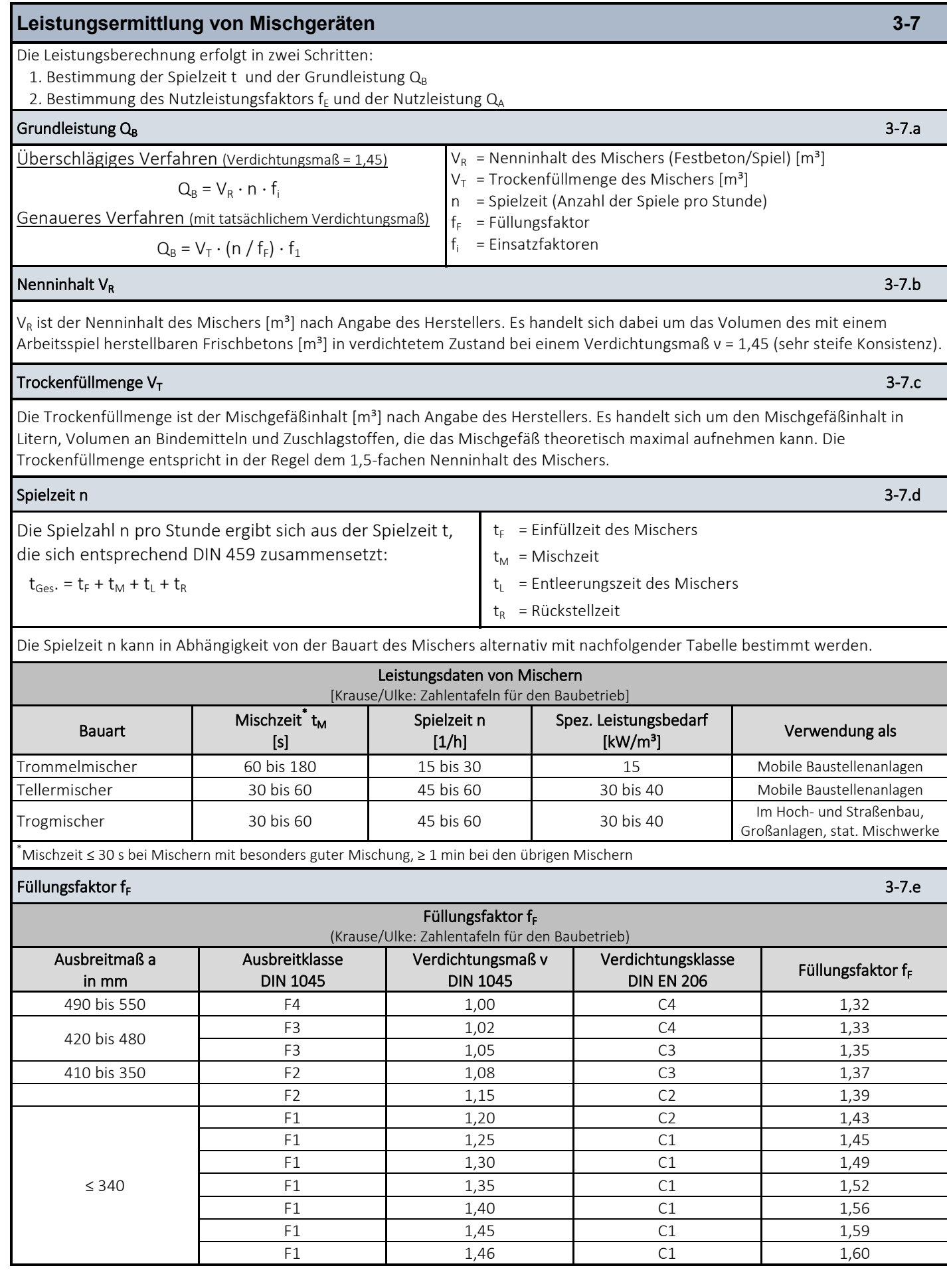

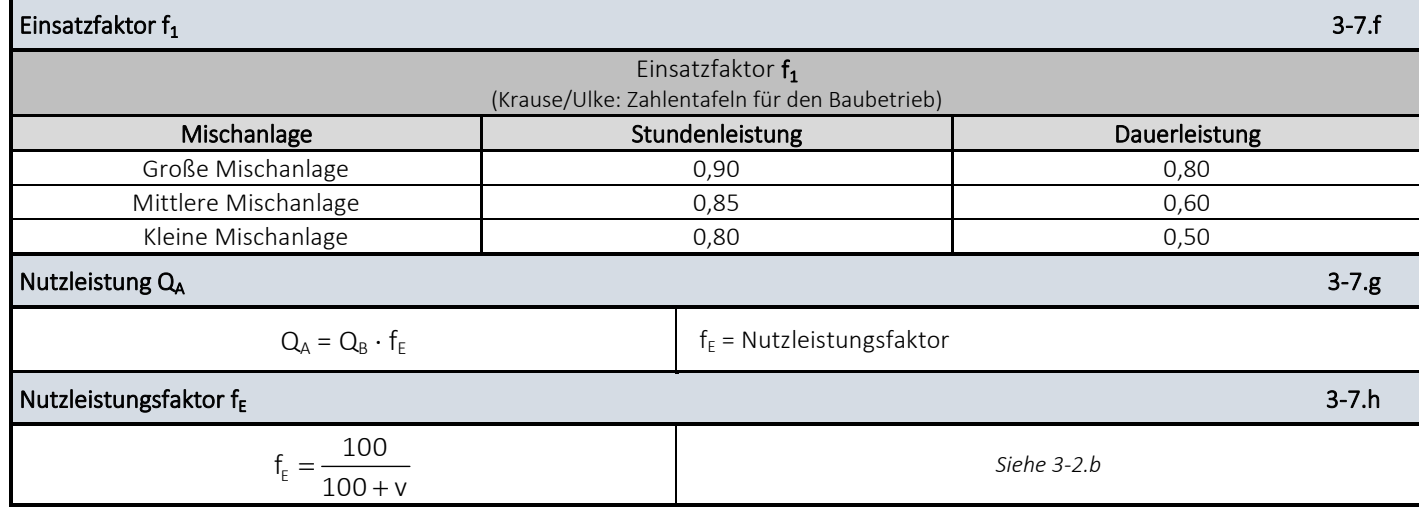

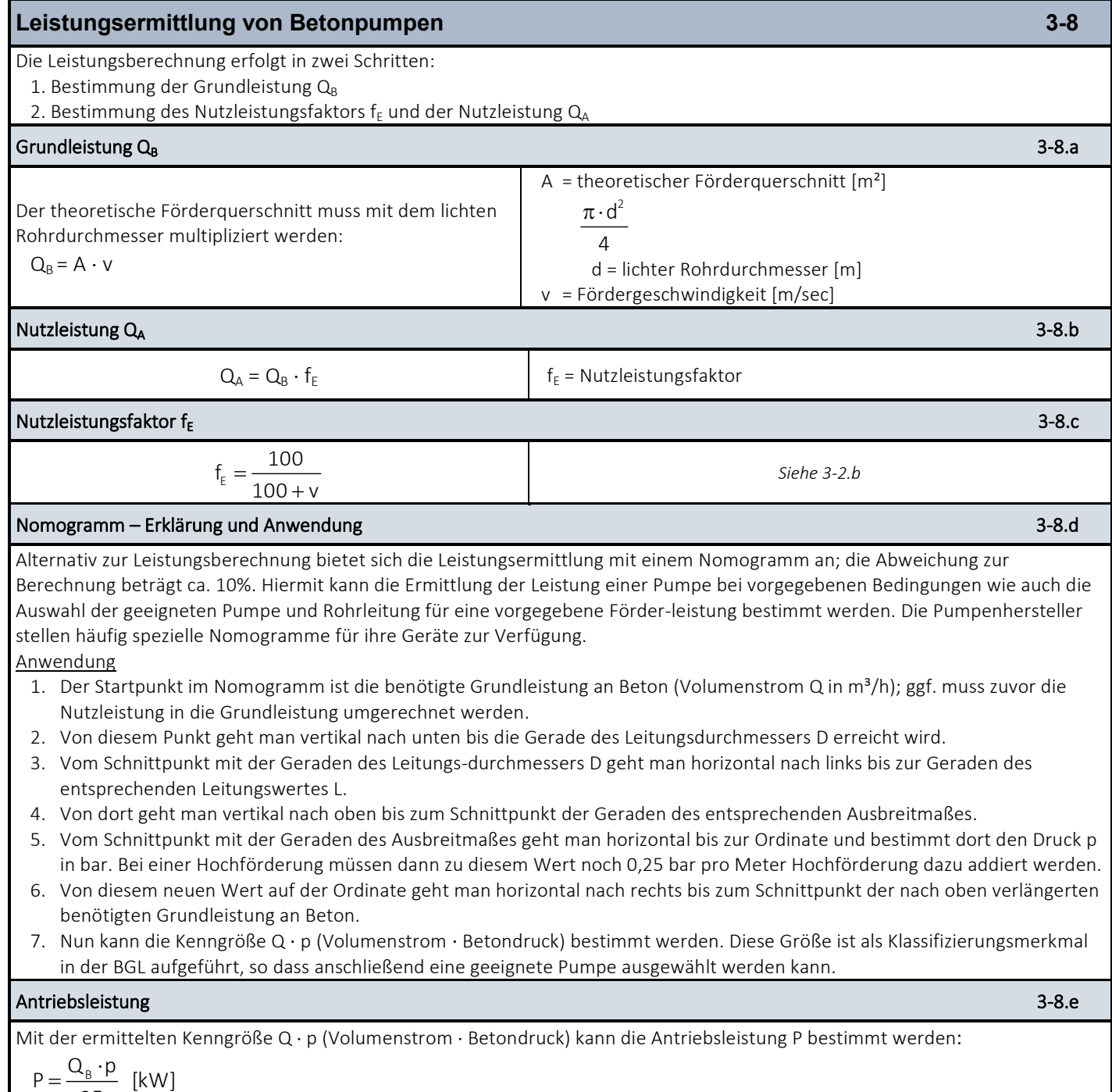

25

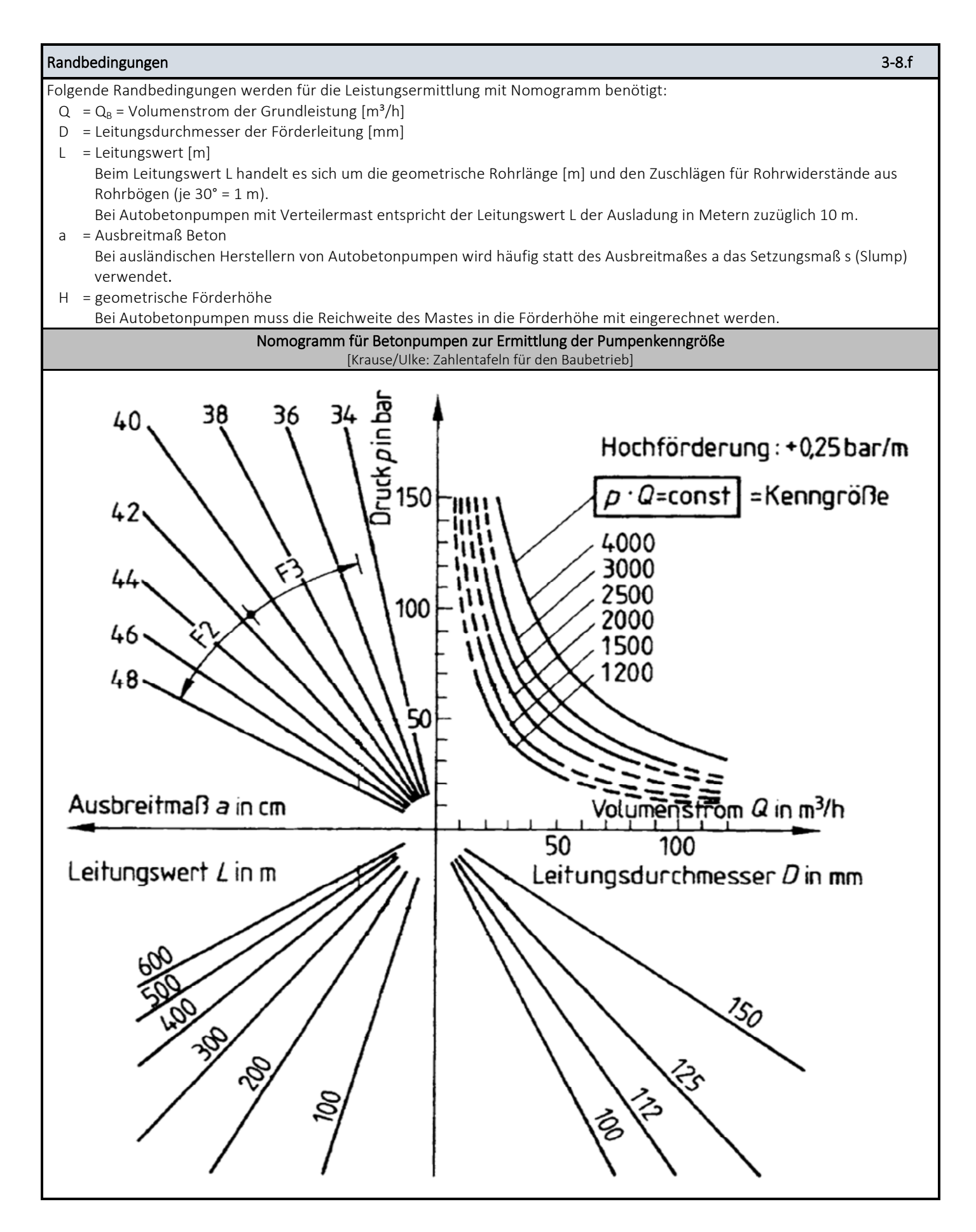

#### **Literatur:**

Schach, Rainer, Otto, Jens: Baustelleneinrichtung: Grundlagen - Planung - Praxishinweise - Vorschriften und Regeln. 3. Auflage, Verlag Springer Vieweg, Wiesbaden 2017.

Krause, Thomas, Ulke, Bernd (Hrsg.): Zahlentafeln für den Baubetrieb. 9. Auflage, Verlag Springer Vieweg, Wiesbaden 2016.